# **3onedata**

## ICS5530 Series Industrial Core Layer 3 Ethernet Switch Quick Installation Guide

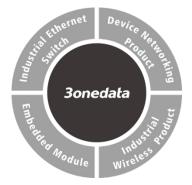

#### 3onedata Co., Ltd.

- Address: 3/B, Zone 1, Baiwangxin High Technology Industrial Park, Song Bai Road, Nanshan District, Shenzhen, 518108, China Website: www.3onedata.com
- Tel: +86 0755-26702688 Fax: +86 0755-26703485

#### [Package Checklist]

Please check the integrity of package and accessories while first using the switch.

- 1. Industrial Ethernet switch
- 2. Serial port line
- 3. Power line x2 (AC products only)
- 4. Foot pad x4
- 5. Rack-mounting lug x2
- 6. Warranty card
- 7. Certification

If any of these items are damaged or lost, please contact our company or dealers, we will solve it ASAP.

### [Product Overview]

This series are managed industrial Ethernet switches. The models are:

- Model I: ICS5530-16GS8GC6XS-2P220 (6 10GbE SFP (10Gigabit/Gigabit self-adaption) + 8 Gigabit combo+16 Gigabit SFP, 100~240VAC /DC redundant power input)
- Model II: ICS5530-16GS8GC6XS-2P (6 10GbE SFP (10Gigabit/Gigabit self-adaption) + 8 Gigabit combo+16 Gigabit SFP, 18~72VDC redundant power input)

## [Panel Design]

Front panel

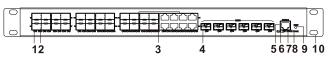

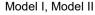

Rear panel

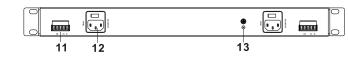

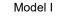

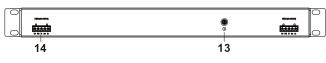

#### Model II

- Ethernet port indicator
- 2. Gigabit Ethernet SFP
- 3. 1000M Combo port
- 4. 10 Gigabit SFP + port (10Gigabit / Gigabit self-adaption)
- 5. Console port
- 6. Power indicator (P1/P2)
- 7. Alarm indicator
- 8. Device running status indicator
- 9. Restoring factory setting button
- 10. Lugs

1.

- 11. Relay output terminal blocks
- 12. AC power input
- 13. Grounding screw
- 14. DC power input

### [Mounting Dimension]

Unit: mm

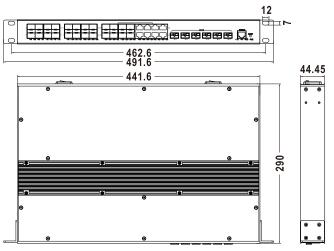

# Notice before Mounting:

- Don't place or install the device in area near water or moisture, keep the relative humidity of the device surrounding between 5%~95% without condensation.
- Before powering on the device, check the power specifications supported by the device to prevent device damage due to overvoltage.
- The device surface temperature is high after running; please don't directly contact to avoid scalding.

### [Install Rack-mounted Device]

This product adopts rack-mounting, mounting steps as below:

- Step 1 Select the device mounting location to ensure enough size.
- Step 2 Adopt 4 bolts to install the mounting lugs in the device position as figure below.

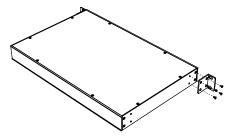

Step 3 Place the device in the rack; adopt 4 bolts to fix two sides mounting lugs in the rack.

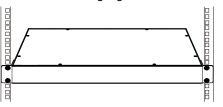

Check and confirm the product is mounted firmly Step 4 on the rack, then mounting ends.

#### **[**Disassembling Device]

- Power off the device. Step 1
- Step 2 Adopt screw driver to loosen the 4 bolts fixed on the mounting lugs in the rack.
- Step 3 Shift out the device from rack, disassembling ends.

# Notice before Powering on:

- Power ON operation: First insert the power supply terminal block into the device power supply interface, and then plug the power supply plug and power on.
- Power switch "-" means power ON, "O" means power OFF.
- Power OFF operation: First, put the powers switch to the "O" side and then disconnect the power supply. Finally disconnect the connector between the device and the power cord. Please notice the operation order above.

#### [Power Supply Connection]

AC power supply

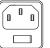

Model I provides 2 AC power supply access

interfaces which come with a switch. Power supply range: 100~240VAC/DC.

#### DC power supply

Model II supports 2 DC power input interfaces, and adopts 5-pin 5.08mm V+ FG V- R+ Rpitch terminals, and the power supply occupies the left 3 pins. The power supply supports anti-reverse connection and dual power supply redundancy, and the pin definitions of power supply are shown in the left

#### **[**Restore Default Settings]

figure. Power input range: 18~72VDC.

RESET is restoring default settings button. Device Restoring default settings steps as follows: press and hold the RESET button, power on the device again, wait for about 3~4 seconds to restore the factory settings.

## **[**Relay Connection ]

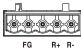

R+ and R- are the relay alarm output section. They are open circuit in normal

non alarm state, closed when any alarm information occurs. The product supports 2-way relay alarm output, externally connected to alarm lights or alarm buzzer or other switching value collecting device in order to timely notify operators when the alarm occurs.

## Console Port Connection

The device provides 1 program debugging port based on RS-232 serial port which can conduct device CLI command management after connecting to PC. The interface adopts RJ45 port, and the RJ45 pin definitions are as follows:

| Pin No.    | 2   | 3   | 5   |
|------------|-----|-----|-----|
| Definition | TXD | RXD | GND |

## [Checking LED Indicator]

The series product provides LED indicators to monitor the device working status with a comprehensive simplified troubleshooting; the function of each LED is described in the table as below:

| LED                        | Indicate | Description                                                               |  |
|----------------------------|----------|---------------------------------------------------------------------------|--|
| P1 -                       | ON       | PWR is connected and                                                      |  |
|                            | OFF      | running normally<br>Power supply is disconnected<br>or running abnormally |  |
| P2                         | ON       | PWR is connected and running normally                                     |  |
|                            | OFF      | Power supply is disconnected or running abnormally                        |  |
| RUN                        | Blinking | The system is running normally                                            |  |
|                            | OFF      | The system is not running or running abnormally                           |  |
|                            | ON       | System is running abnormally                                              |  |
|                            | ON       | Power supply, port link alarm                                             |  |
| ALM                        | OFF      | Power supply, port link without alarm                                     |  |
| Link<br>(G1-G24,<br>X1-X6) | ON       | Port has established valid<br>network connection                          |  |
|                            | Blinking | Port is in a network<br>communication status                              |  |
|                            | OFF      | Port hasn't established valid network connection.                         |  |

### [Logging in to WEB Interface]

This device supports WEB management and configuration. Computer can access the device via Ethernet interface. The way of logging in to device's configuration interface via IE browser is shown as below.

- Configure the IP addresses of computer and the Step 1 device to the same network segment, and the network between them can be mutually accessed.
- Step 2 Enter device's IP address in the address bar of the computer browser.

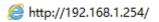

Step 3 Enter device's username and password in the login window as shown below.

| Username                    | admin123 |  |
|-----------------------------|----------|--|
| Password                    | •••••    |  |
| Login                       |          |  |
| Save username Save password |          |  |

Step 4 Click "OK" button to login to the WEB interface of the device.

# E <sub>Not</sub>

- The default IP address of the device is "192.168.1.254".
- The default username and password of the device are "admin123".
- If the username or password is lost, user can restore it to factory settings via device DIP switch or management software; all modified configurations will be cleared after restoring to factory settings, so please backup configuration file in advance.
- Please refer to user manual for specific configuration method of logging in to WEB interface and other configurations about network management function.

#### [Specification]

| Panel           |                              |
|-----------------|------------------------------|
| 10GbE interface | 10GbE SFP+ port (10Gigabit / |
|                 | Gigabit self-adaption)       |

| 1000M Combo port                                                                                                    | 10/100/1000Base-T(X) RJ45                                                                                                    |
|----------------------------------------------------------------------------------------------------|----------------------------------------------------------------------------------------------------|
|                                                                                                    | or 100/1000 Base-X SFP                                                                                                    |
|                                                                                                    | interface (optional)                                                                                                    |
| Gigabit SFP                                                                                                    | 100/1000Base-X SFP slot                                                                                                    |
| Console port                                                                                                    | CLI command management                                                                                                    |
|                                                                                                    | port (RS-232), RJ45                                                                                                    |
| Alarm interface                                                                                                    | 5-pin 5.08mm pitch terminal                                                                                                    |
|                                                                                                    | block (R+/R-), support 2 relay                                                                                                    |
|                                                                                                    | alarm information outputs                                                                                                    |
| Indicator                                                                                                    | Power indicator, system alarm                                                                                                    |
|                                                                                                    | indicator, device running                                                                                                    |
|                                                                                                    | status indicator, interface                                                                                                    |
|                                                                                                    | connection/running status                                                                                                    |
|                                                                                                    | indicator                                                                                                    |
| Switch Property                                                                                                    |                                                                                                    |
| Backplane bandwidth                                                                                                    | 168G                                                                                                    |
| Buffer size                                                                                                    | 16Mbit                                                                                                    |
| MAC address table                                                                                                    | 16K                                                                                                    |
| Bower Supply                                                                                                    |                                                                                                    |
| Power Supply                                                                                                    |                                                                                                    |
| Model I                                                                                                    | Input power: 100~240VAC/DC                                                                                                    |
|                                                                                                    | Input power: 100~240VAC/DC<br>Access terminal: support                                                                                                    |
|                                                                                                    |                                                                                                    |
|                                                                                                    | Access terminal: support                                                                                                    |
|                                                                                                    | Access terminal: support single-phase socket with                                                                                                    |
| Model I                                                                                                    | Access terminal: support<br>single-phase socket with<br>rocker switch                                                                                                    |
| Model I                                                                                                    | Access terminal: support<br>single-phase socket with<br>rocker switch<br>Input power: 18~72VDC                                                                                                    |
| Model I                                                                                                    | Access terminal: support<br>single-phase socket with<br>rocker switch<br>Input power: 18~72VDC<br>Access terminal: adopt 5-pin                                                                                                    |
| Model I                                                                                                    | Access terminal: support<br>single-phase socket with<br>rocker switch<br>Input power: 18~72VDC<br>Access terminal: adopt 5-pin<br>5.08mm pitch terminal blocks                                                                                                    |
| Model I                                                                                                    | Access terminal: support<br>single-phase socket with<br>rocker switch<br>Input power: 18~72VDC<br>Access terminal: adopt 5-pin<br>5.08mm pitch terminal blocks<br>(power supply occupies 3                                                                                     |
| Model I<br>Model II                                                                                                    | Access terminal: support<br>single-phase socket with<br>rocker switch<br>Input power: 18~72VDC<br>Access terminal: adopt 5-pin<br>5.08mm pitch terminal blocks<br>(power supply occupies 3                                                                                     |
| Model I<br>Model II<br>Power Consumption                                                                                                    | Access terminal: support<br>single-phase socket with<br>rocker switch<br>Input power: 18~72VDC<br>Access terminal: adopt 5-pin<br>5.08mm pitch terminal blocks<br>(power supply occupies 3<br>pins)                                                                            |
| Model I<br>Model II<br>Power Consumption                                                                                                    | Access terminal: support<br>single-phase socket with<br>rocker switch<br>Input power: 18~72VDC<br>Access terminal: adopt 5-pin<br>5.08mm pitch terminal blocks<br>(power supply occupies 3<br>pins)<br>No-load: 21.1W@220VAC                                                   |
| Model I<br>Model II<br>Power Consumption<br>Model I                                                                                             | Access terminal: support<br>single-phase socket with<br>rocker switch<br>Input power: 18~72VDC<br>Access terminal: adopt 5-pin<br>5.08mm pitch terminal blocks<br>(power supply occupies 3<br>pins)<br>No-load: 21.1W@220VAC                                                   |
| Model I<br>Model II<br>Model II<br>Power Consumption<br>Model I<br>Working Environment                                                          | Access terminal: support<br>single-phase socket with<br>rocker switch<br>Input power: 18~72VDC<br>Access terminal: adopt 5-pin<br>5.08mm pitch terminal blocks<br>(power supply occupies 3<br>pins)<br>No-load: 21.1W@220VAC<br>Full-load:37.8W@220VAC                         |
| Model I<br>Model II<br>Model II<br>Power Consumption<br>Model I<br>Working Environment<br>Working temperature                                   | Access terminal: support<br>single-phase socket with<br>rocker switch<br>Input power: 18~72VDC<br>Access terminal: adopt 5-pin<br>5.08mm pitch terminal blocks<br>(power supply occupies 3<br>pins)<br>No-load: 21.1W@220VAC<br>Full-load:37.8W@220VAC                         |
| Model I<br>Model II<br>Model II<br>Power Consumption<br>Model I<br>Model I<br>Working Environment<br>Working temperature<br>Storage temperature | Access terminal: support<br>single-phase socket with<br>rocker switch<br>Input power: 18~72VDC<br>Access terminal: adopt 5-pin<br>5.08mm pitch terminal blocks<br>(power supply occupies 3<br>pins)<br>No-load: 21.1W@220VAC<br>Full-load:37.8W@220VAC<br>-40~75°C<br>-40~85°C |

# 【Disposal of Waste Electrical and Electronic Equipment (WEEE 2012/19/EU)】

(Applicable in the EU-member states)

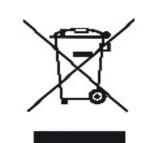

The crossed-out wheeled bin symbol on the equipment or its packaging indicates that the product, at the end of its service life, shall not be mixed with unsorted municipal waste but should be collected separately, in accordance with local laws

#### and regulations.

A proper separate collection of end-of-life equipment for the subsequent recycling, treatment and environmentally compatible disposal, will help prevent potential damage to the environment and human health, facilitating the reuse, recycling and/or recovery of its component materials.

Private users should contact their vendor or municipal waste management service and ask for disposal information.

Professional users should contact their suppliers and check the terms of their selling agreement.

This product must not be disposed of with other commercial waste.

Users' cooperation in the correct disposal of this product will contribute to saving valuable resources and protecting the environment.